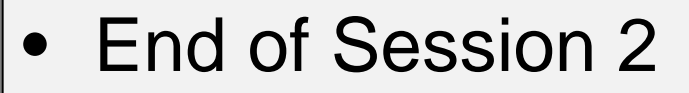

• Alignment & analysis

- Session 3
	- Sequence DB refs and Sequence Features
	- Protein secondary structure prediction
	- Protein disorder prediction

# Sequence Features

#### Manual section 2.8

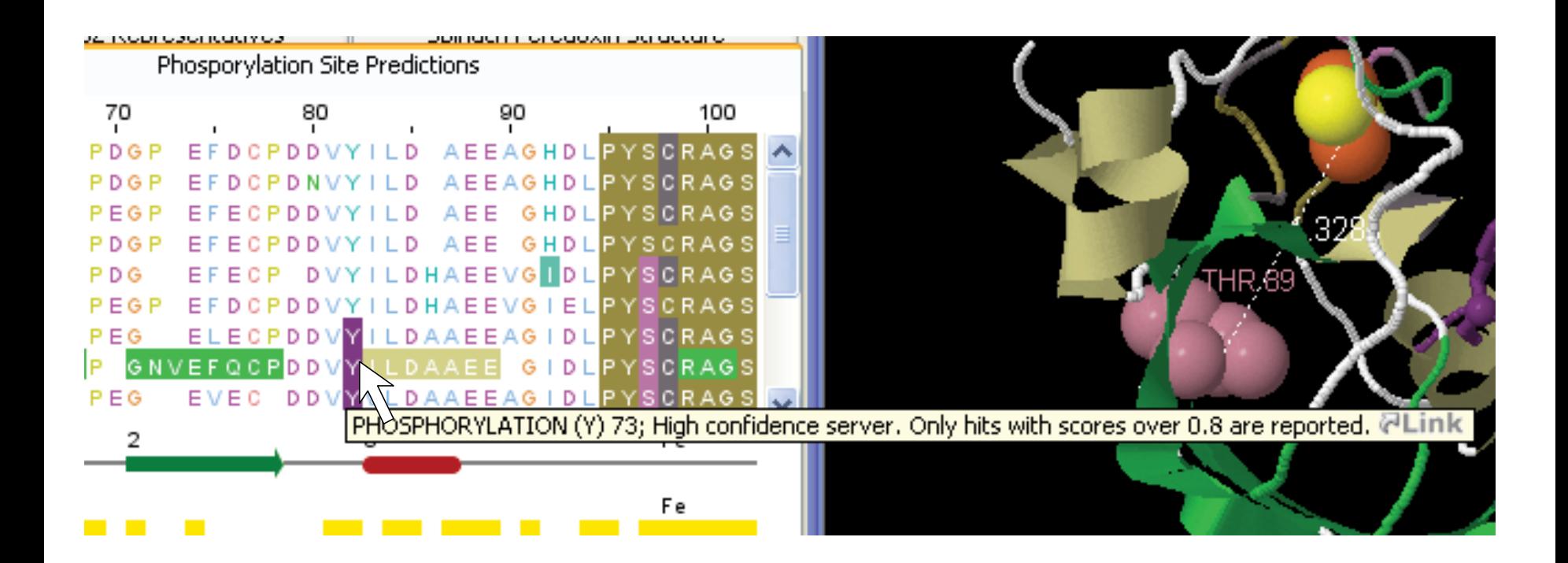

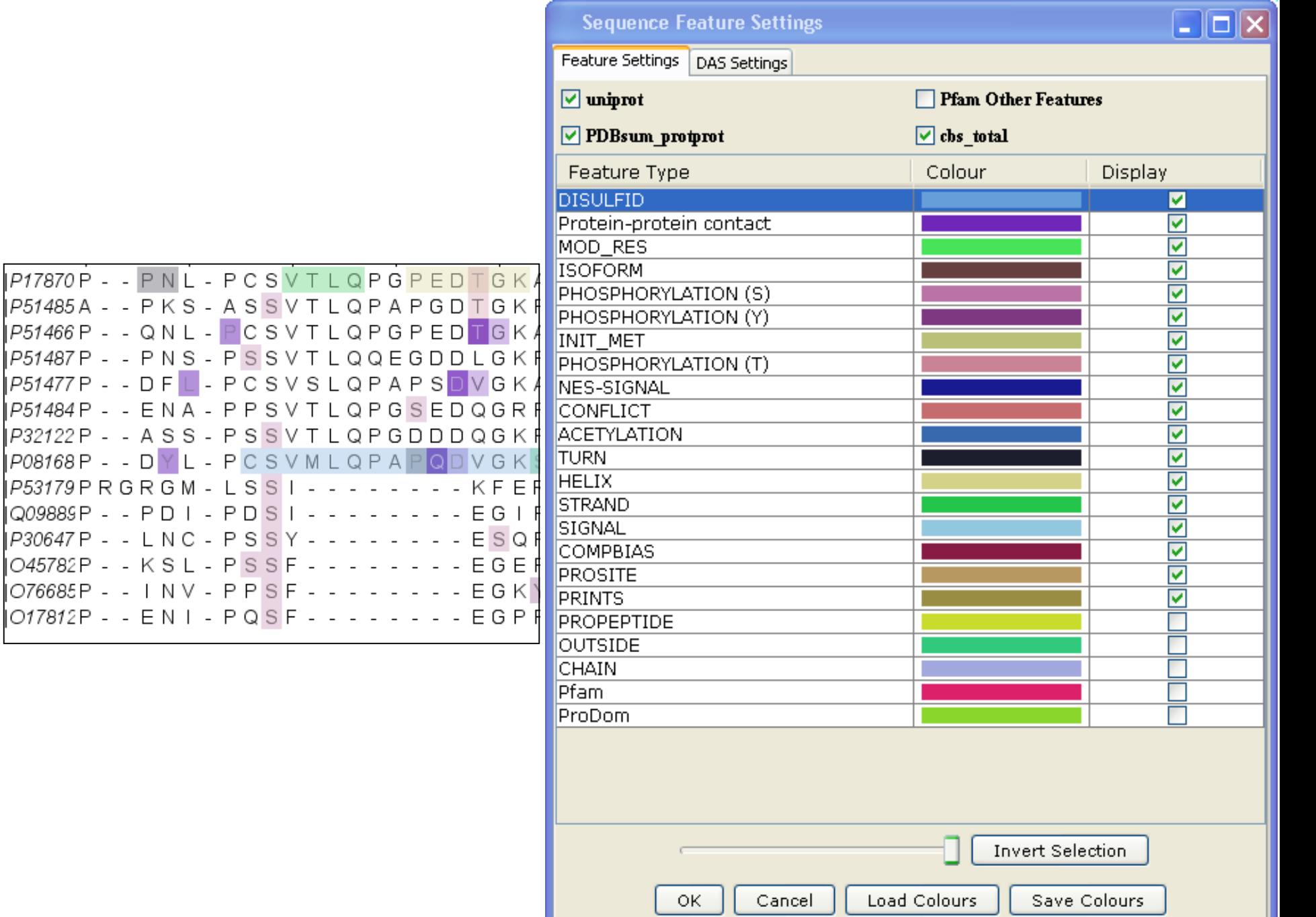

╾

### Creating Sequence Features Section 2.8.1-3 & Ex 28

• Tasks

– Visualise, create, modify, import and export features.

### Sequence Features Section 2.8.1-3 & Ex 28

- Tasks
	- Visualise, create, modify, import and export features.
- Questions
	- What are the different types of file formats available for import and export ?

## Files supporting sequence feature data

- Jalview sequence feature files
- GFF files
- Certain 'rich' alignment formats
	- Stockholm
	- AMSA

### Sequence Features Section 2.8.1-3 & Ex 28

- Tasks
	- Visualise, create, modify, import and export features.

### • Questions

- What are the different types of file formats available for import and export ?
- What services allow you to discover annotation and sequence features for sequence ?

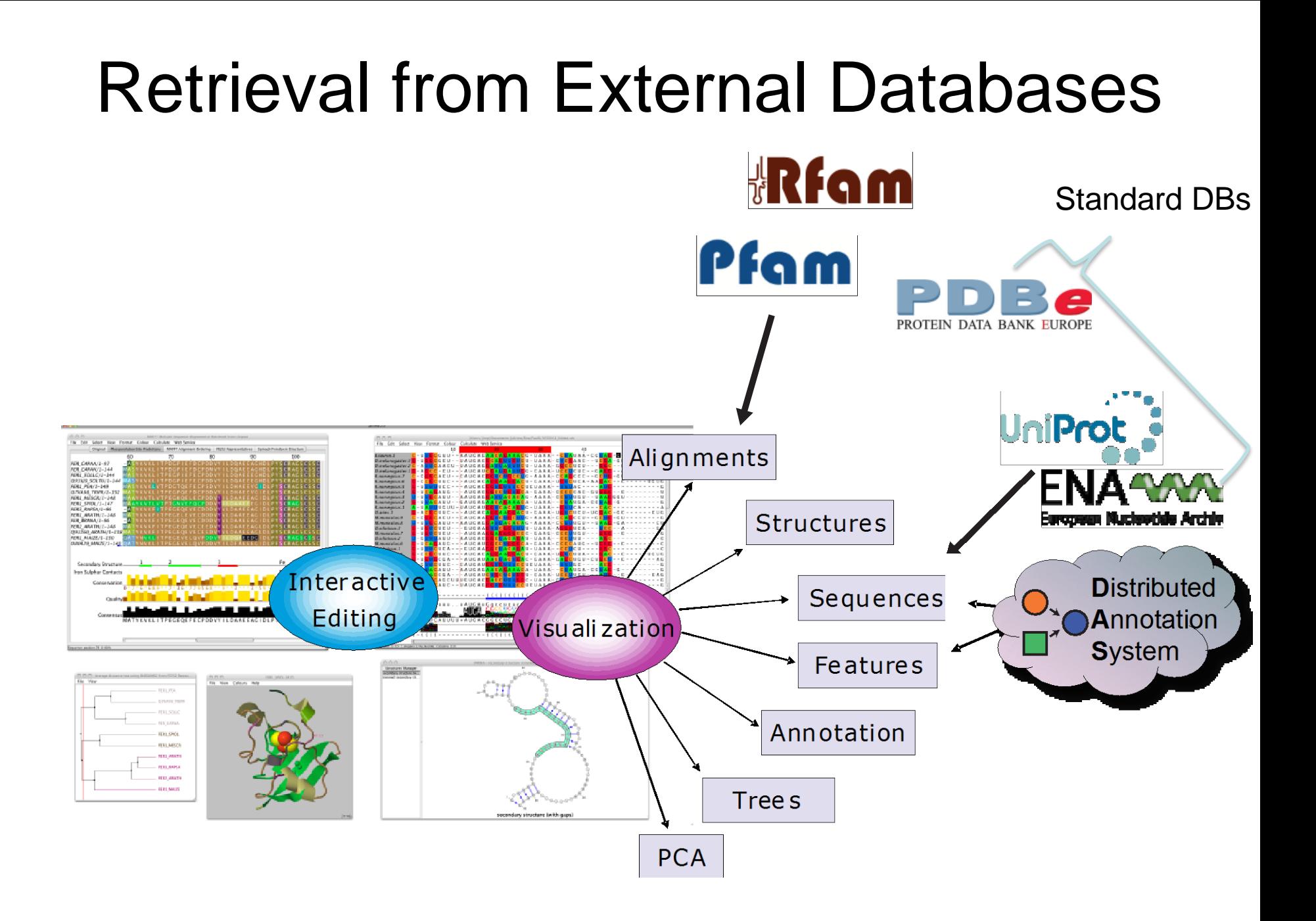

## DAS allows Jalview access to Over 270 Sequence Databases...

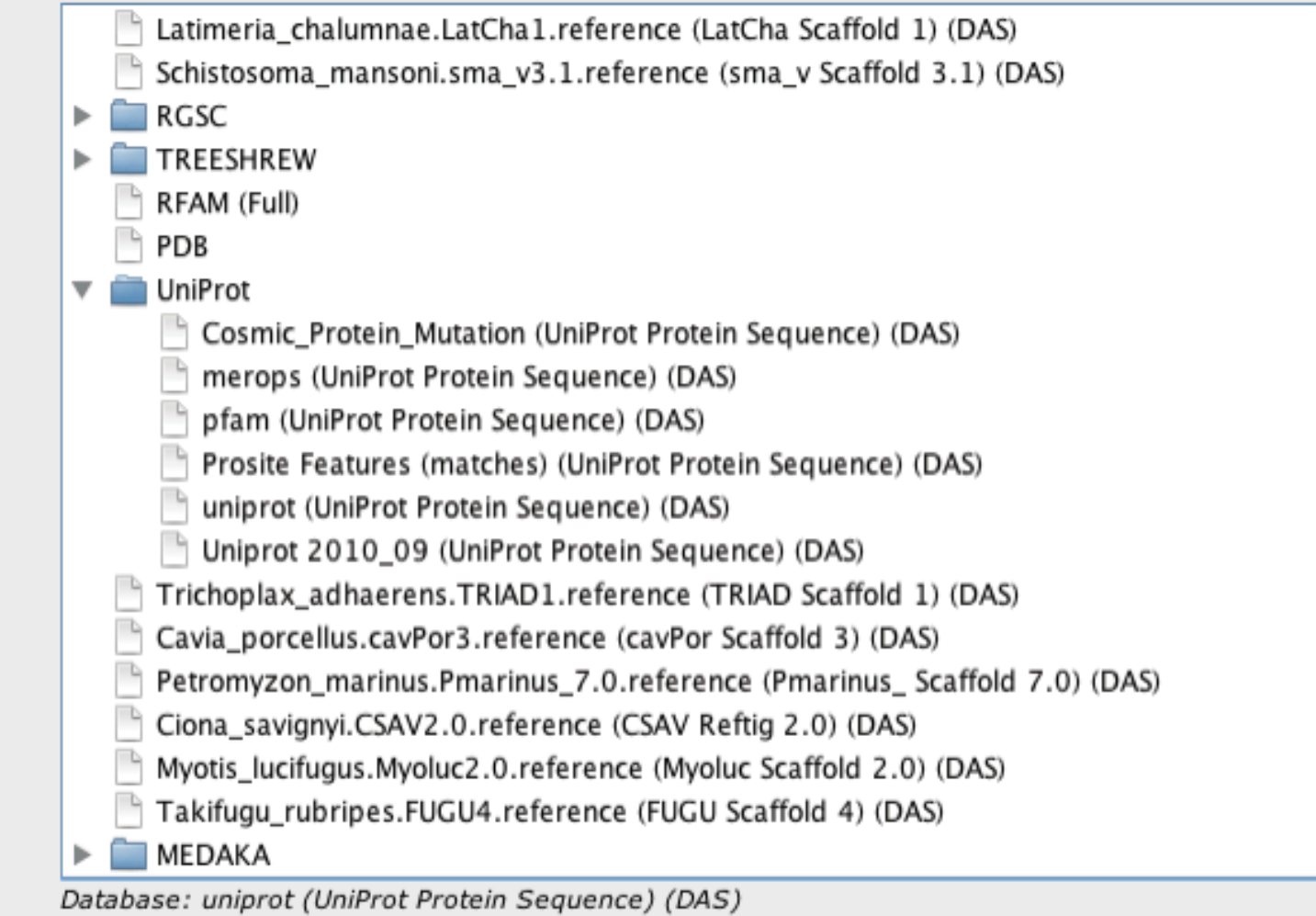

Example: P15498

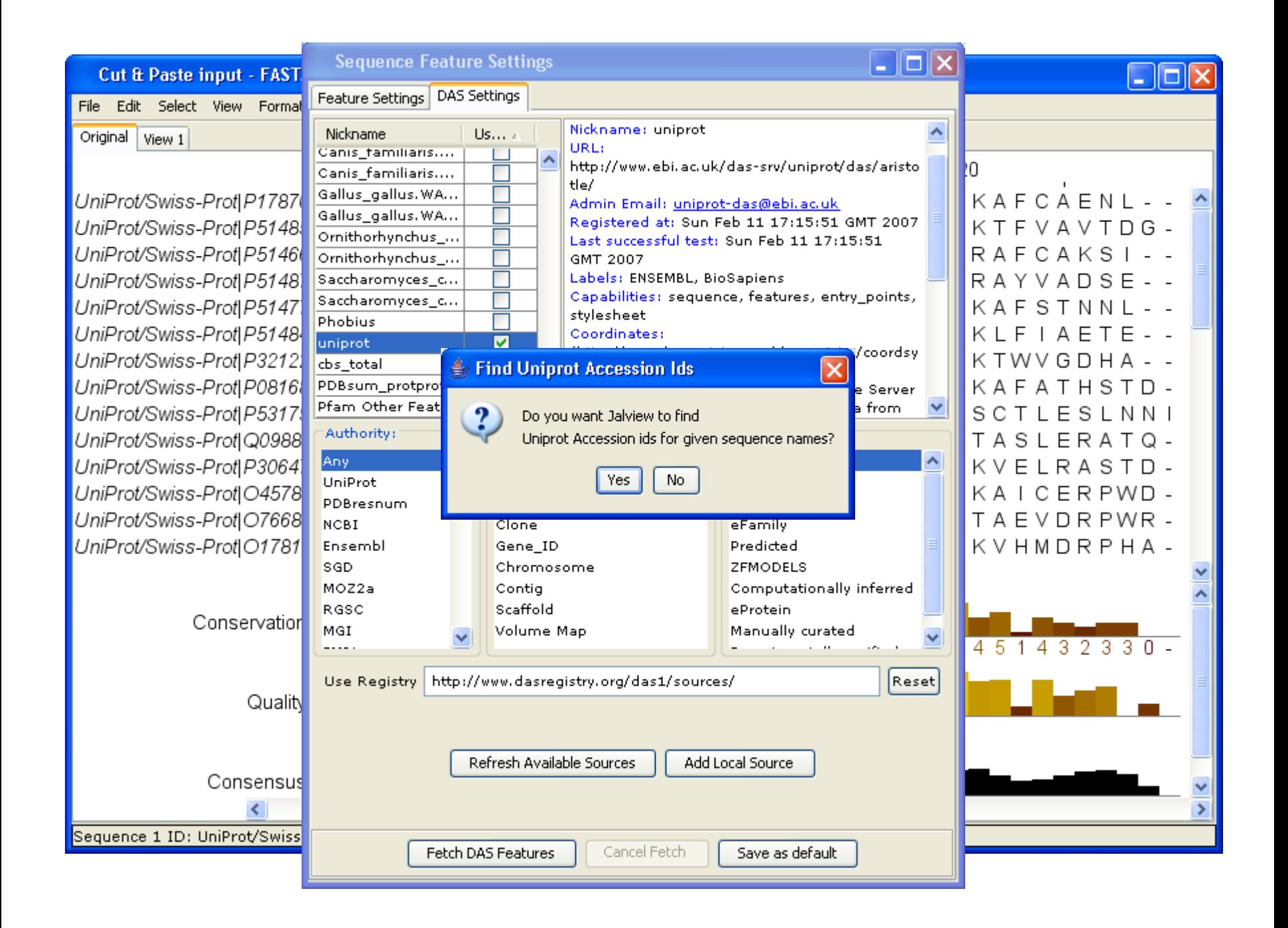

## Sequence Features Dialog box

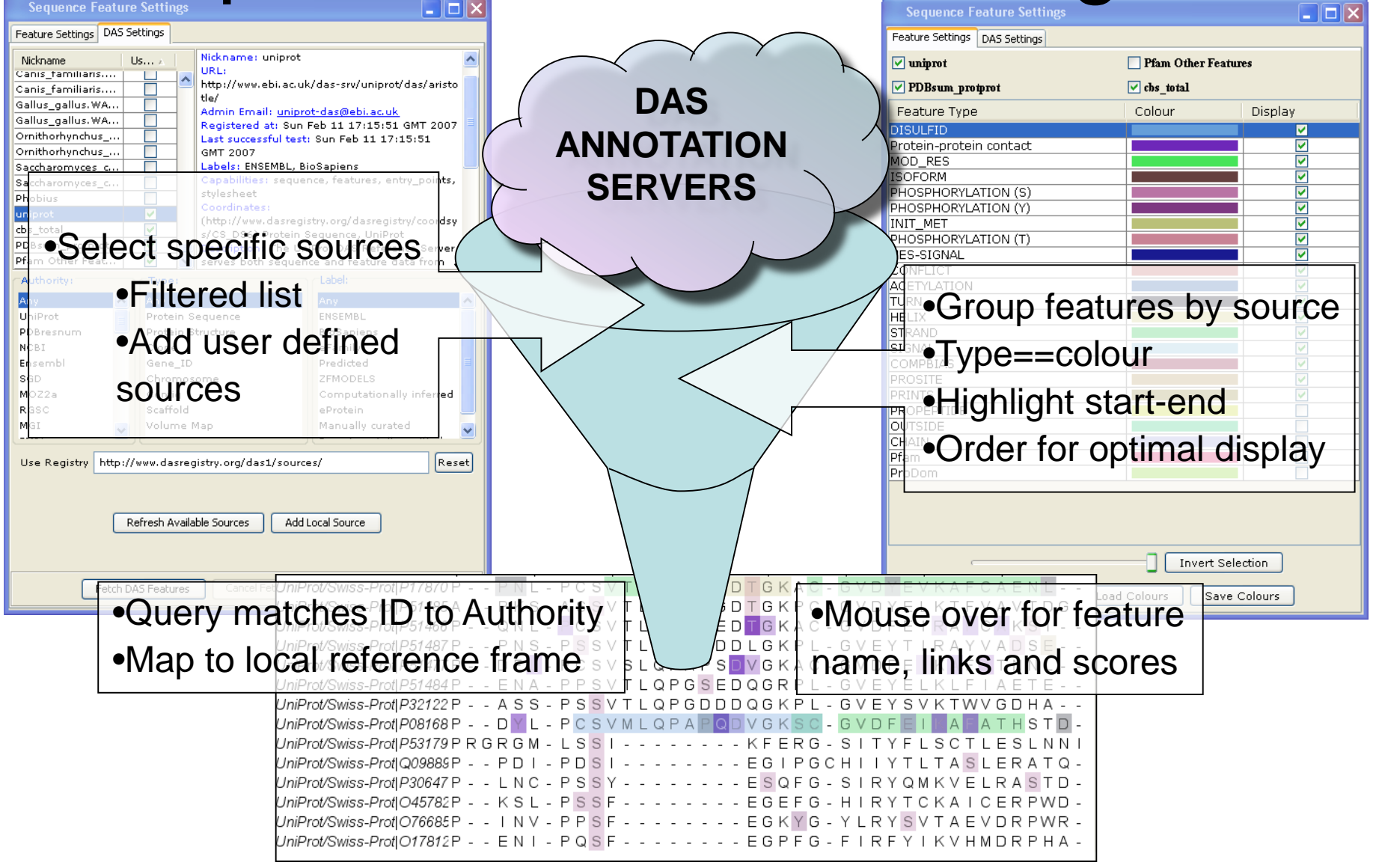

### The Distributed Annotation System Section 2.9.2, Exercise 31

- Task
	- Browse available DAS sources for protein sequences
	- Retrieve annotation for the ferredoxin alignment.

### The Distributed Annotation System Section 2.9.2, Exercise 31

- Task
	- Browse available DAS sources for protein sequences
	- Retrieve annotation for the ferredoxin alignment.
- Question
	- What does the 'optimise order' button do ?

### Shading, thresholding, colour by label.

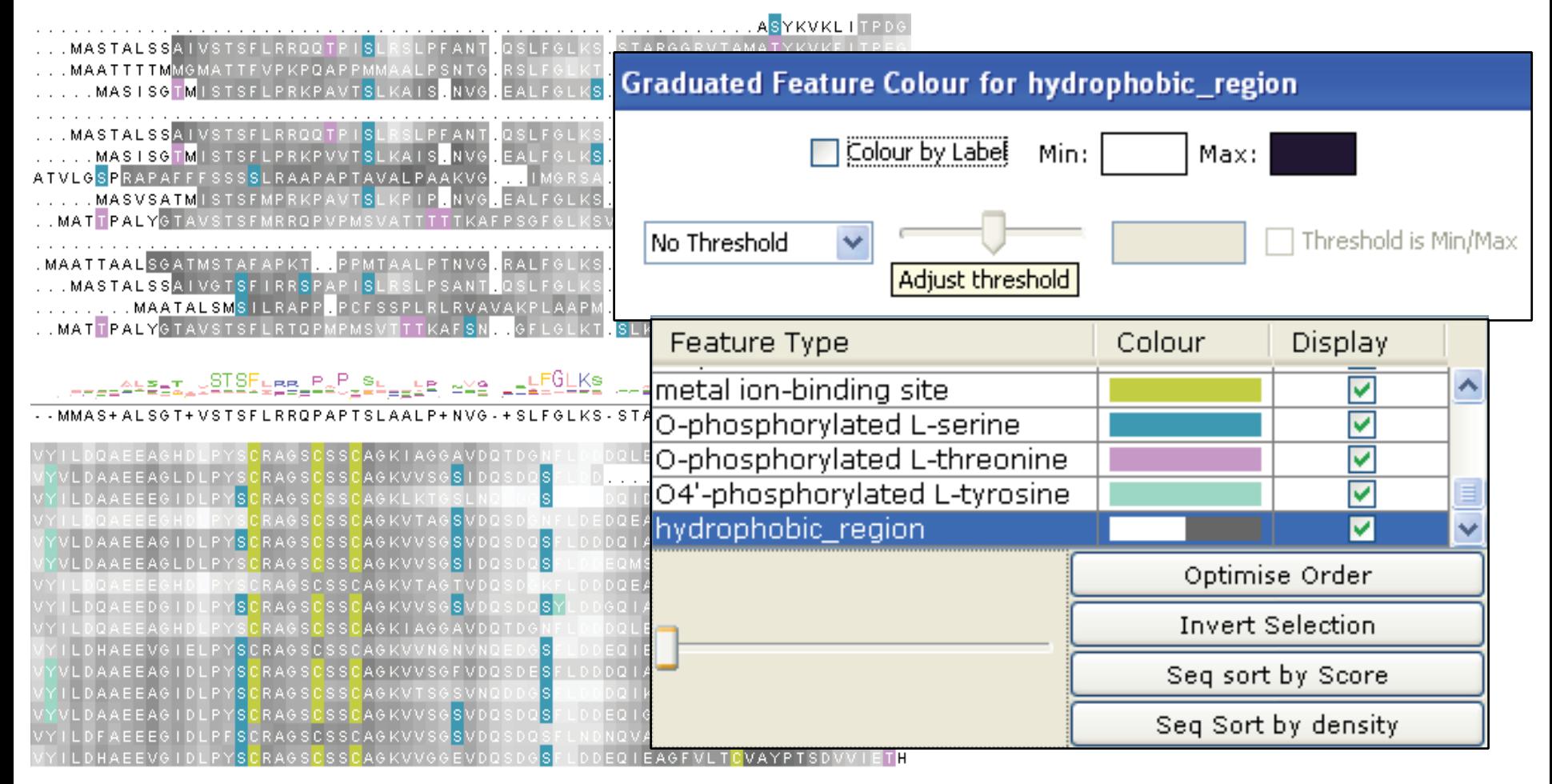

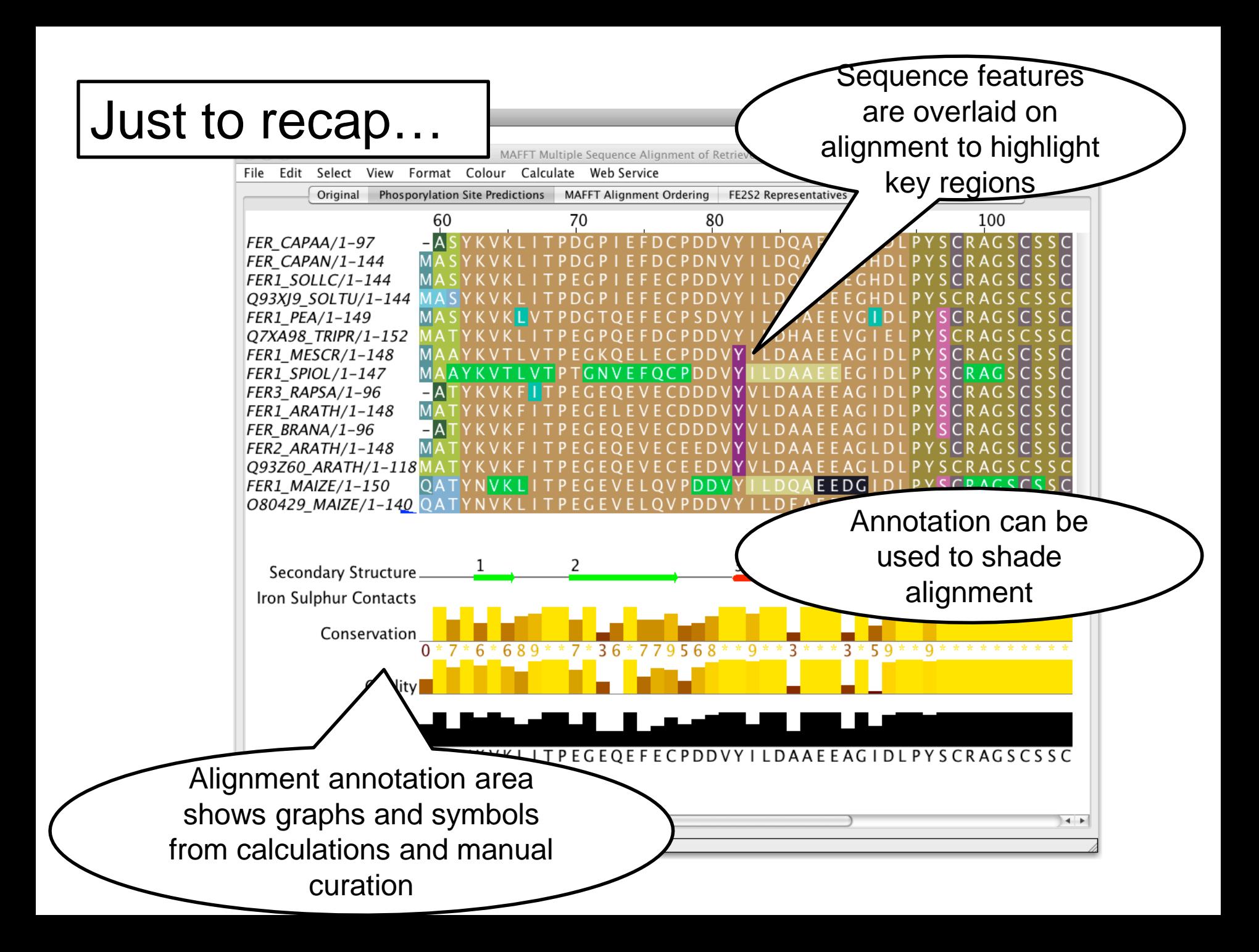

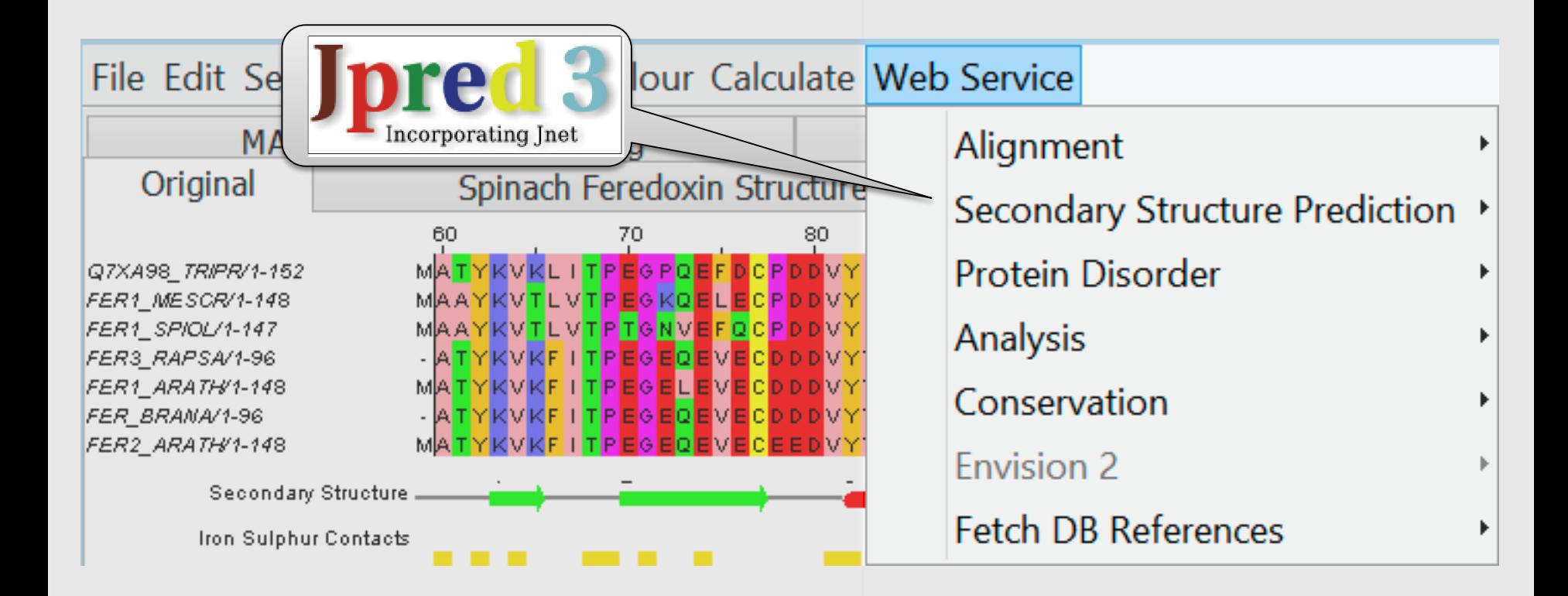

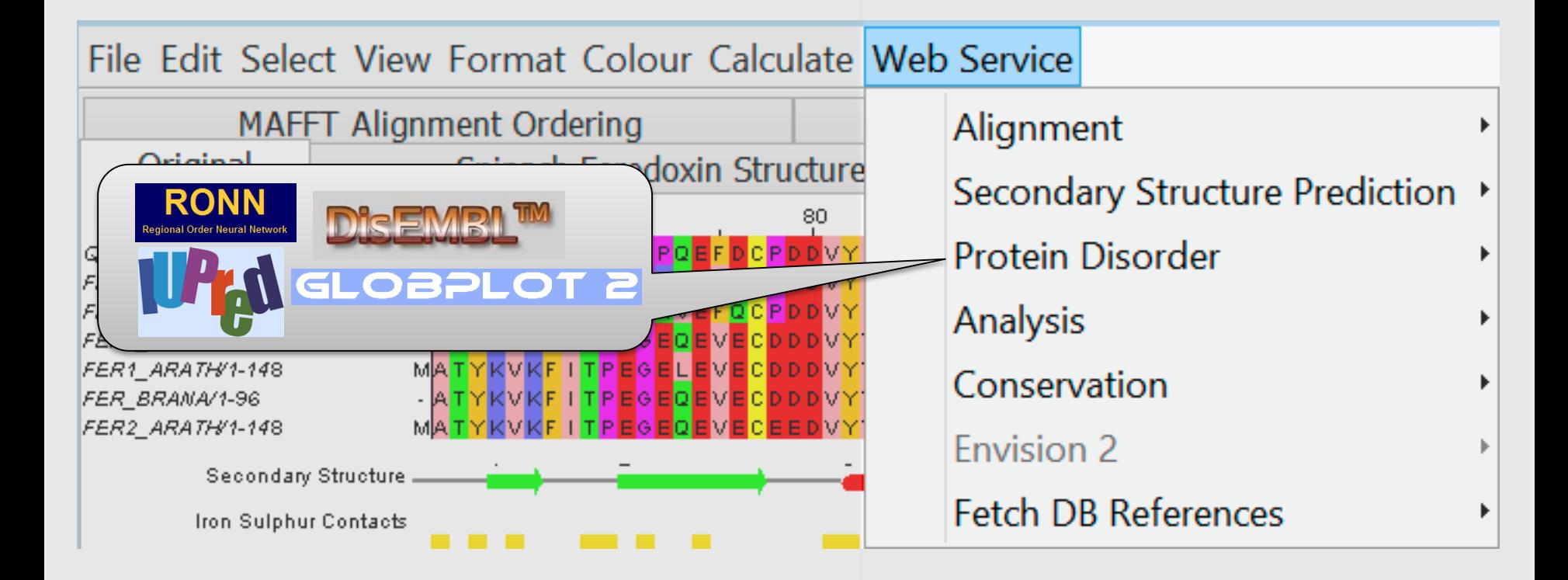

### Protein secondary structure prediction

Section 2.6 onwards in the Manual Page 65

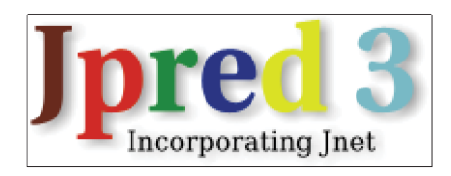

### Protein Secondary Structure Prediction Sec. 2.6

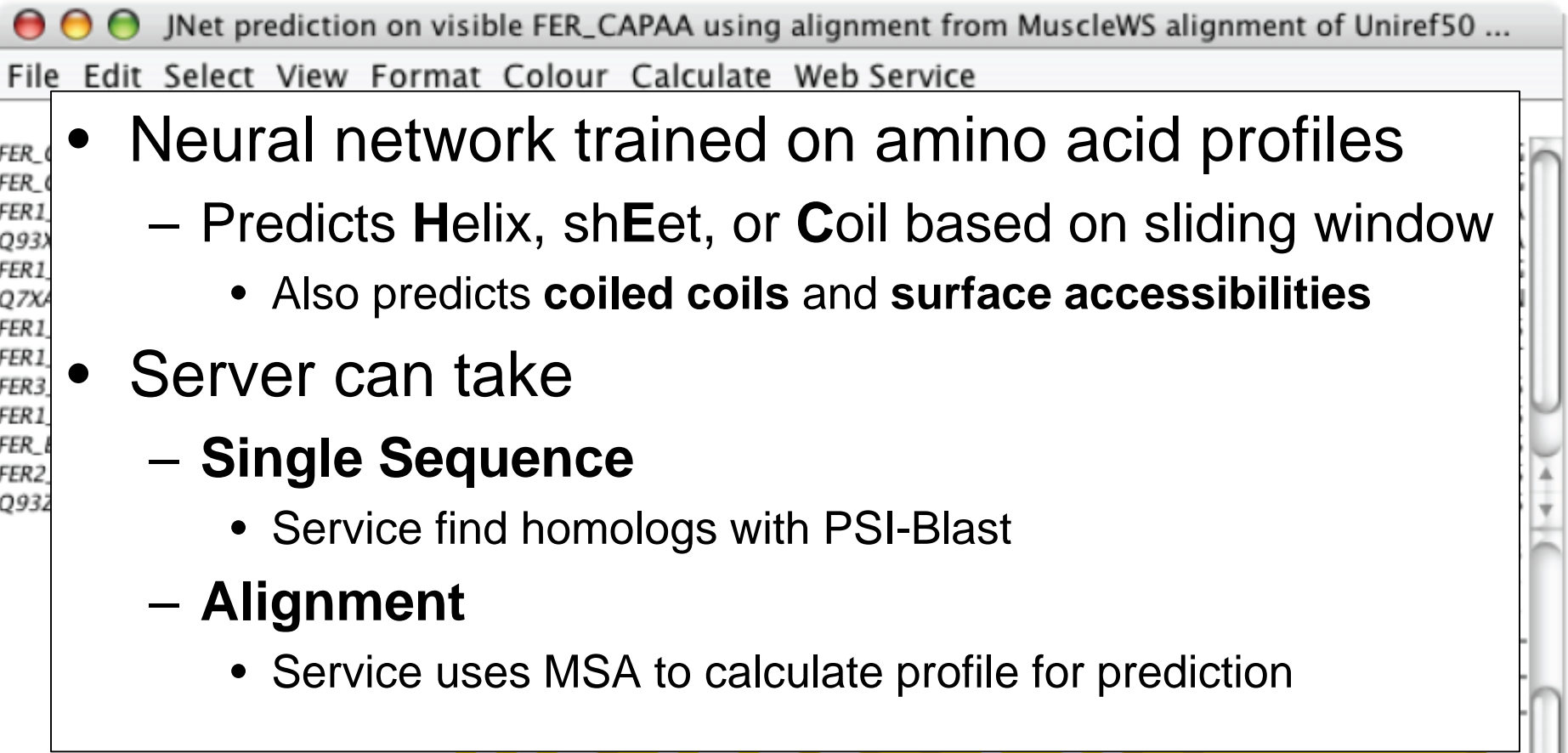

### Exercise 26

- Tasks
	- Perform a variety of Jnet predictions
		- Note the effect of hidden regions
		- Learn about sequence associated annotation
- Questions

– …

### Exercise 26

- Tasks
	- Perform a variety of Jnet predictions
		- Note the effect of hidden regions
		- Learn about sequence associated annotation
- Questions
	- What other data does Jnet provide ?
	- Which is better a PSI blast prediction or an MSA based prediction ?
	- What happens when you have hidden regions ?